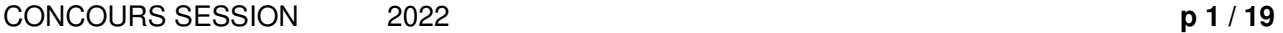

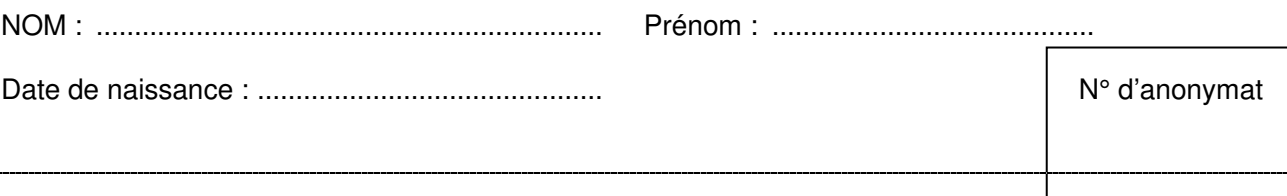

N° d'anonymat

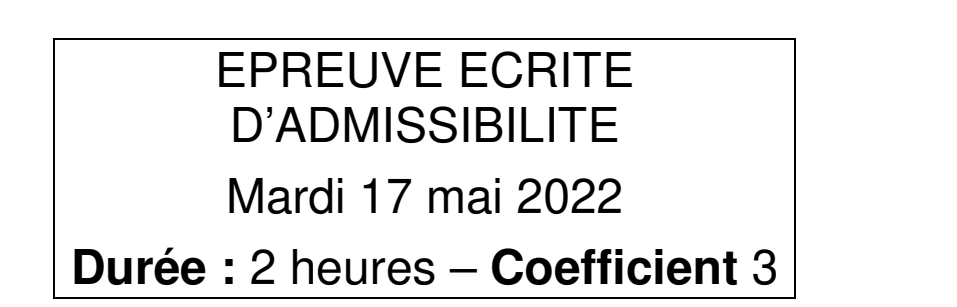

# **Consignes :**

- Indiquez votre état civil sur l'en-tête de la première page uniquement.
- Ne rien marquer dans les cadres du N° d'anonymat.
- Les réponses doivent être faites sur la copie, aucun document complémentaire ne sera accepté ni corrigé. Merci de ne pas utiliser de crayon à papier sur la copie.
- $\blacksquare$  Indiquez uniquement votre réponse ou vos réponses dans la case ou dans l'espace prévu à chaque question.
- L'usage de la calculatrice n'est pas autorisé.
- Aucun document n'est autorisé.
- Les téléphones portables, ou tout autre appareil électronique, doivent être rangés et déconnectés. Ils ne devront pas être sortis ou consultés durant toute l'épreuve, même pour regarder l'heure.

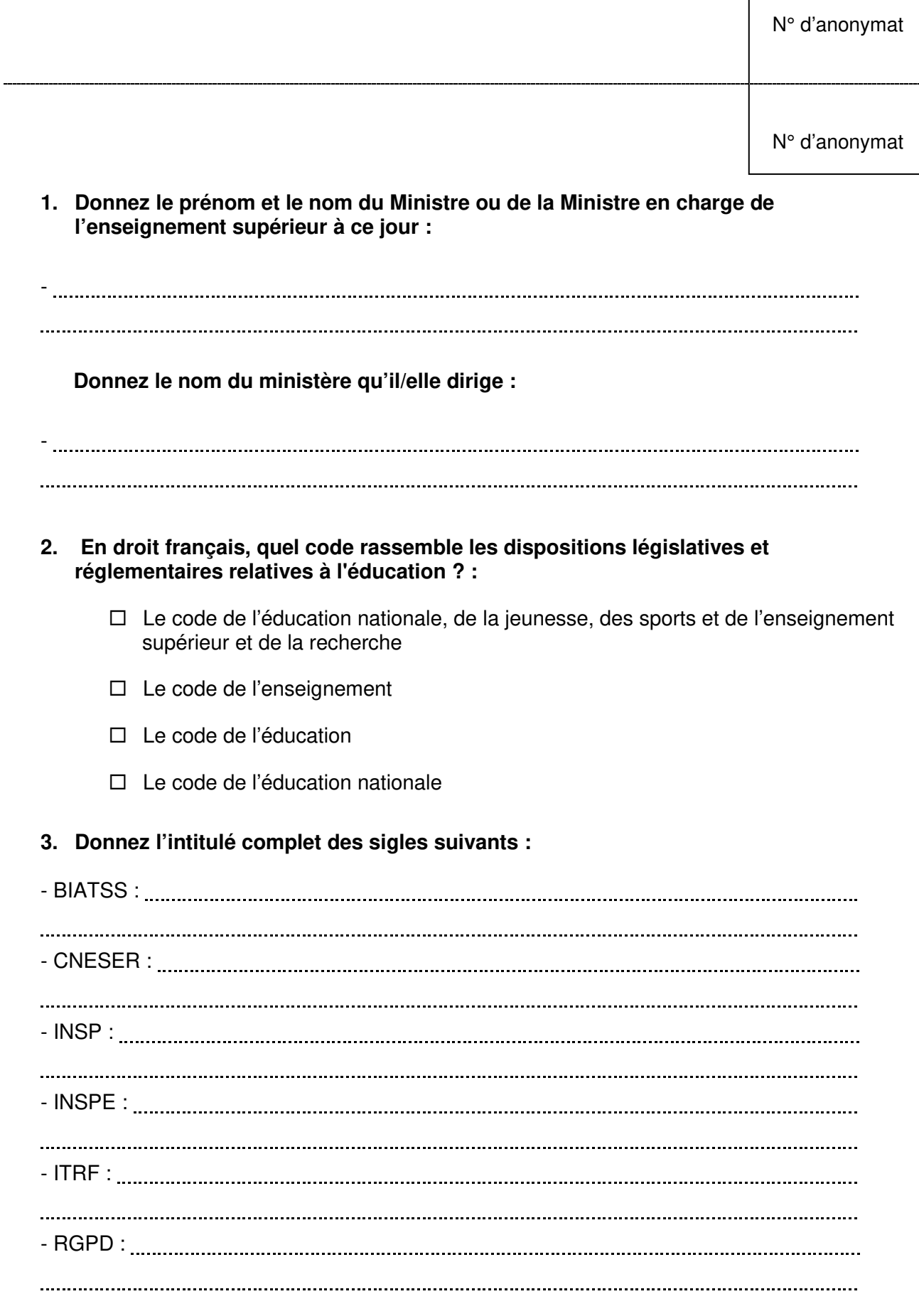

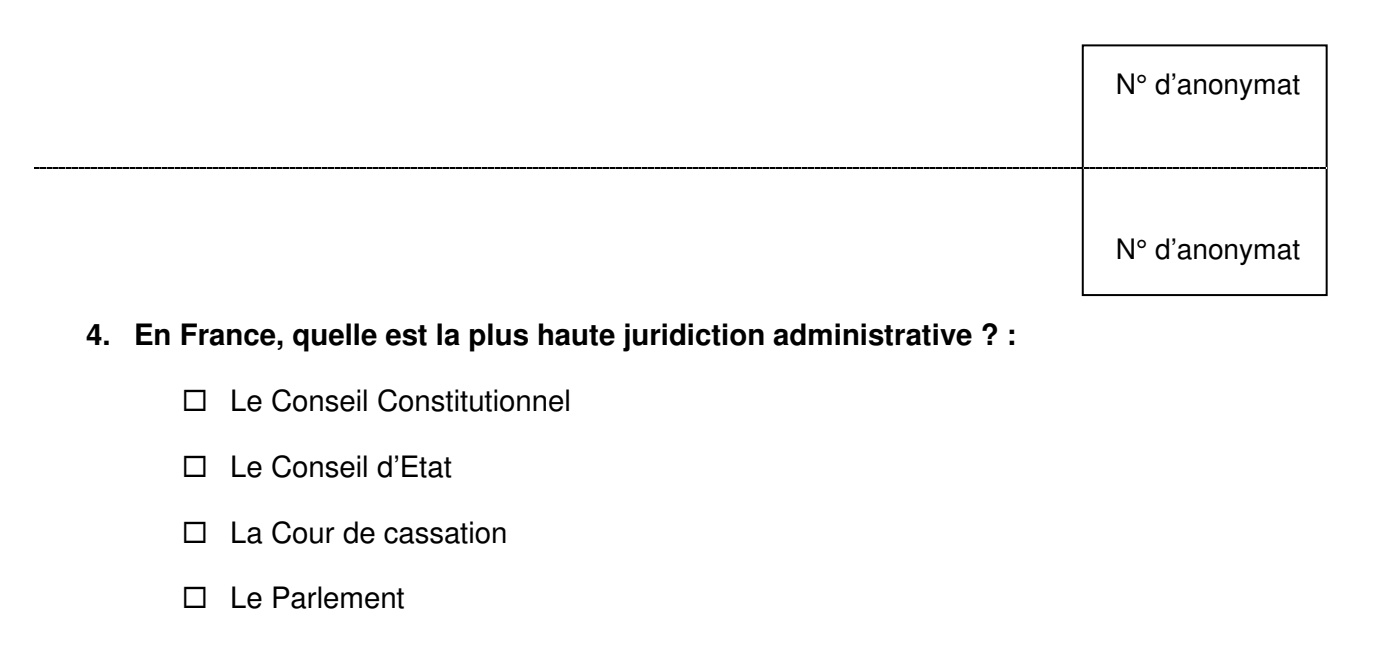

**5. Qui représente le ministre chargé de l'Éducation nationale au sein de l'académie et des départements qui la constituent ? :** 

-

#### **Quel est son mode de désignation ? :**

- □ Il est recruté sur concours
- $\Box$  Il est nommé par décret du président de la République en conseil des ministres
- Il est élu par les présidents d'université
- □ Il est nommé par le Préfet de Région

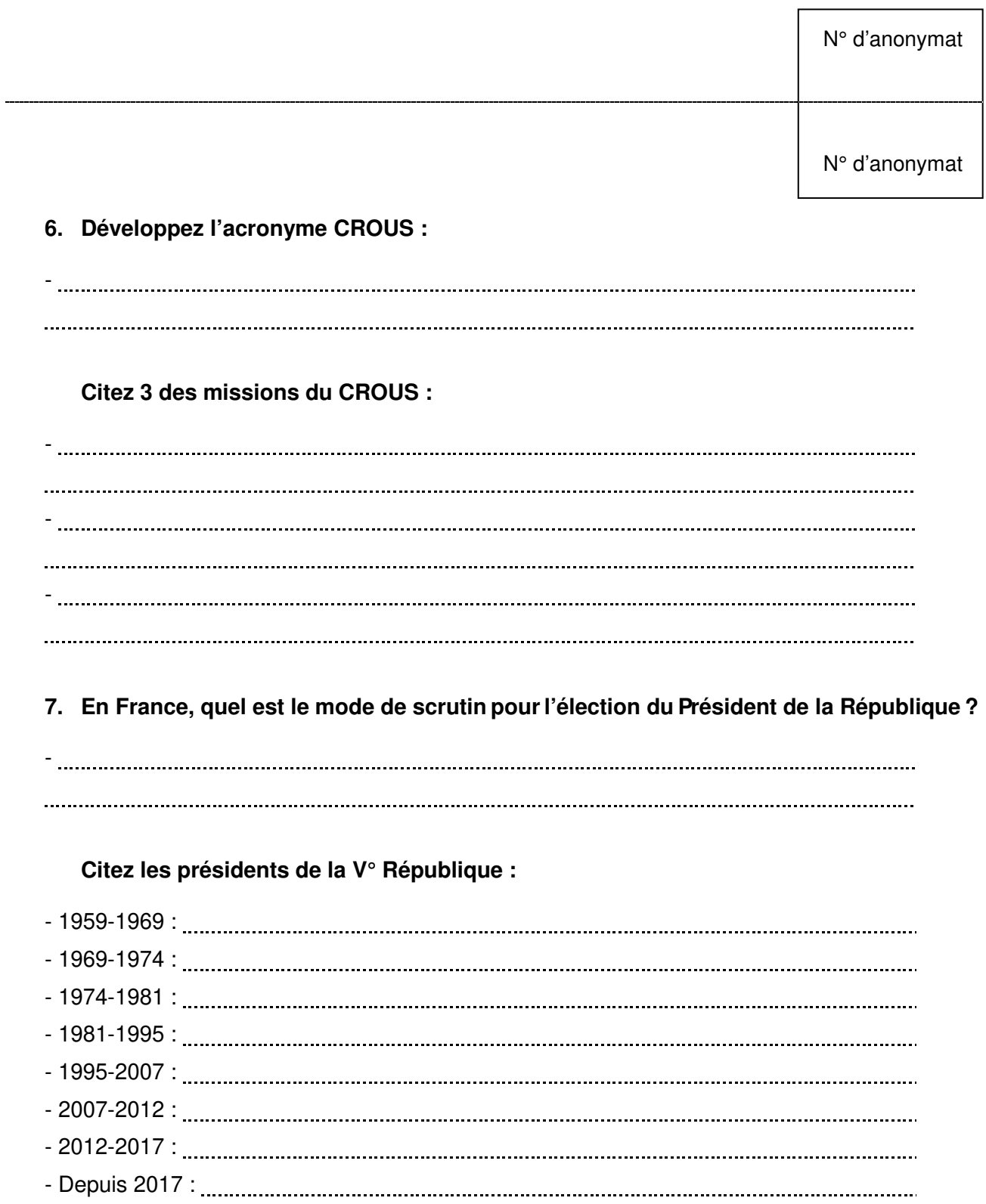

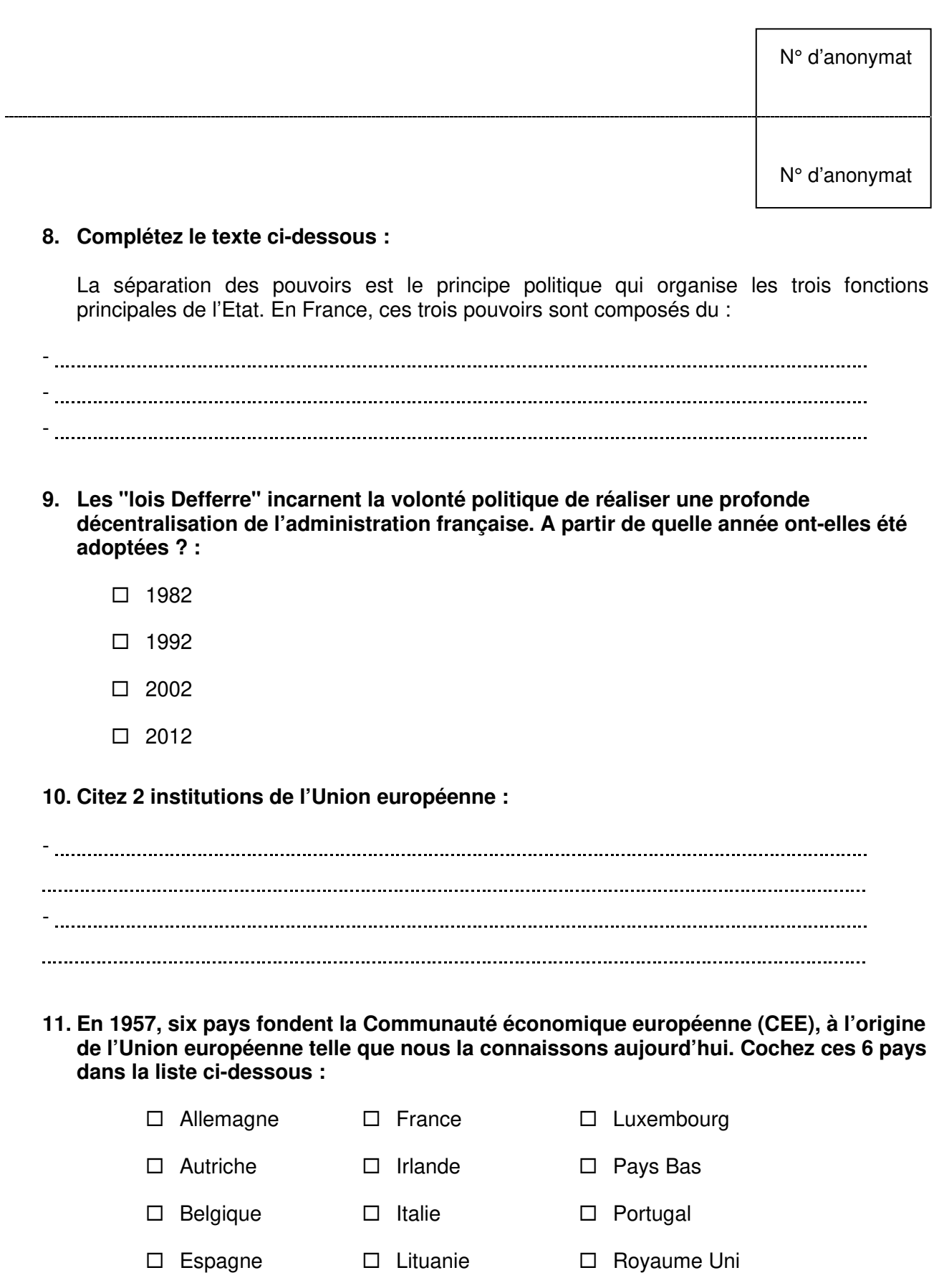

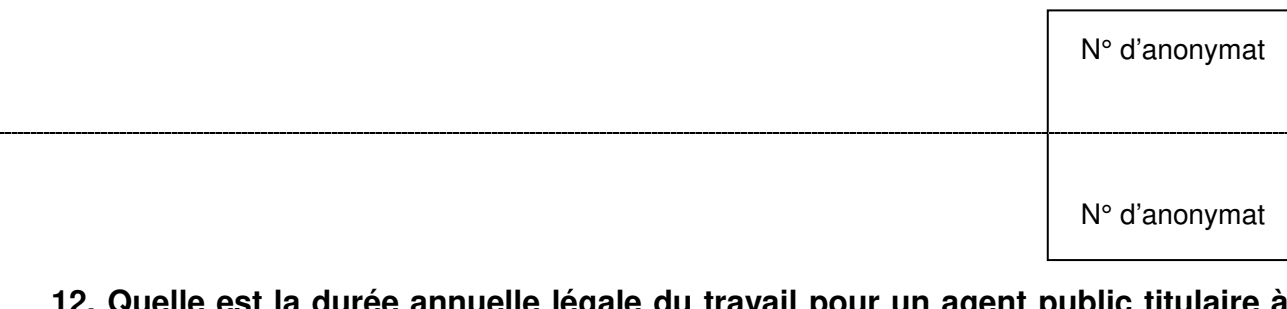

- **12. Quelle est la durée annuelle légale du travail pour un agent public titulaire à temps complet ?** 
	- $\Box$  1067 heures
	- $\Box$  1607 heures
	- $\Box$  1600 heures
	- $\square$  1557 heures
	- $\Box$  1707 heures

### **13. Citez 2 droits et 2 obligations d'un fonctionnaire :**

 - - - - 

#### **14. Complétez le texte ci-dessous :**

Un fonctionnaire est un agent public titulaire qui travaille dans l'une des trois fonctions

publiques (citez-les)

Pour garantir l'égal accès à la fonction publique, il est recruté par

Après une période de stage, il est dans un corps et dans un

, et devient fonctionnaire.

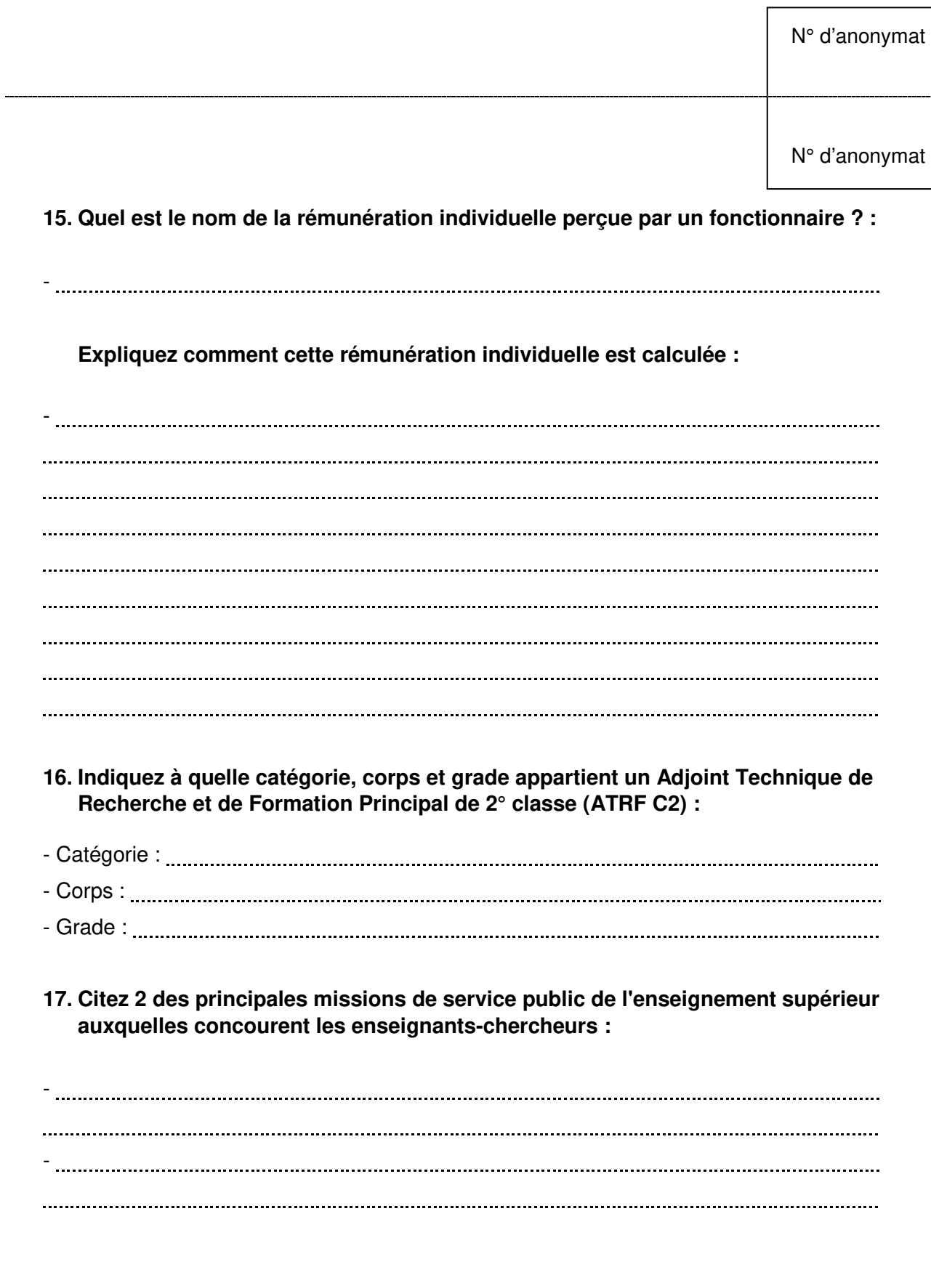

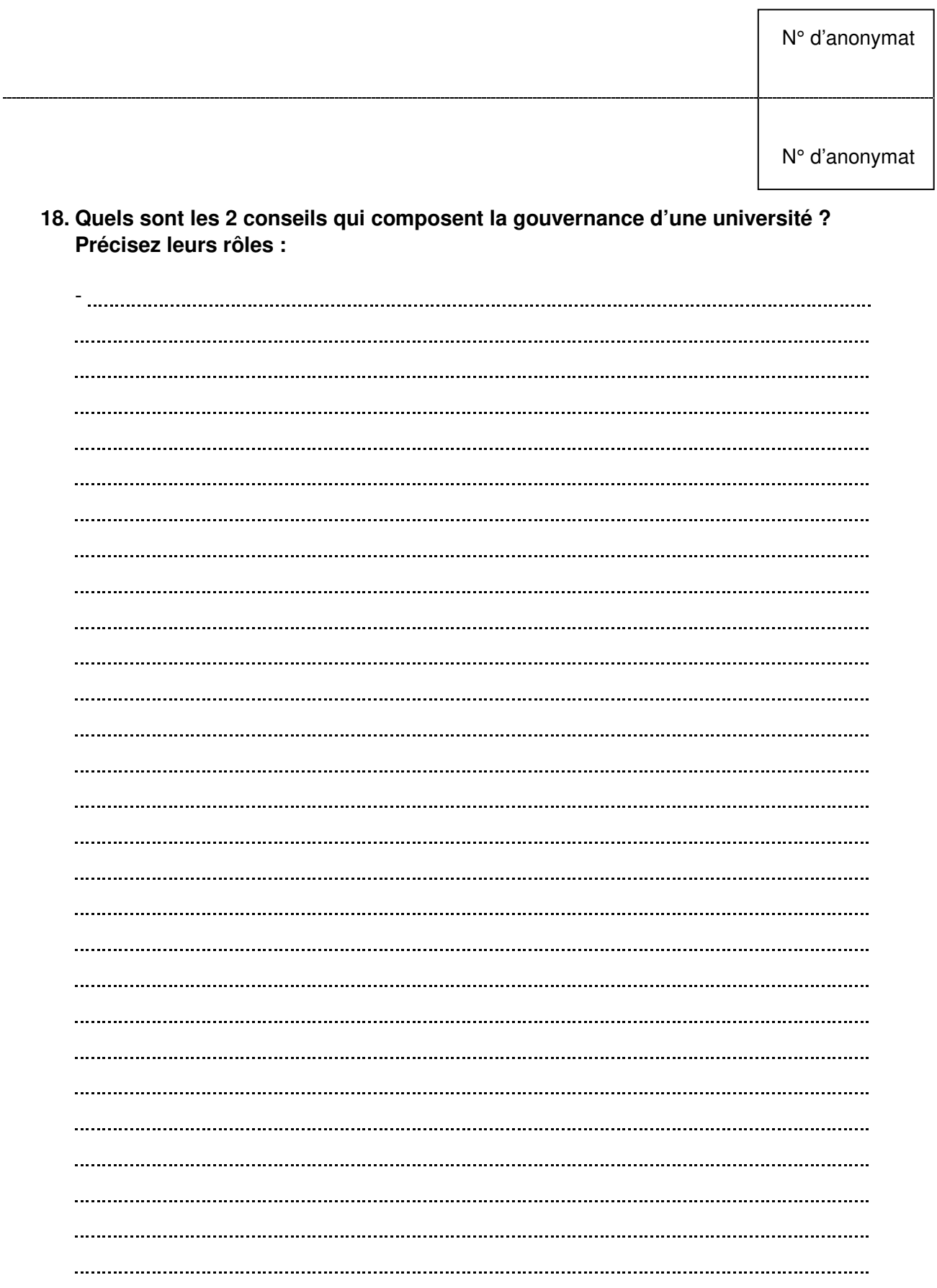

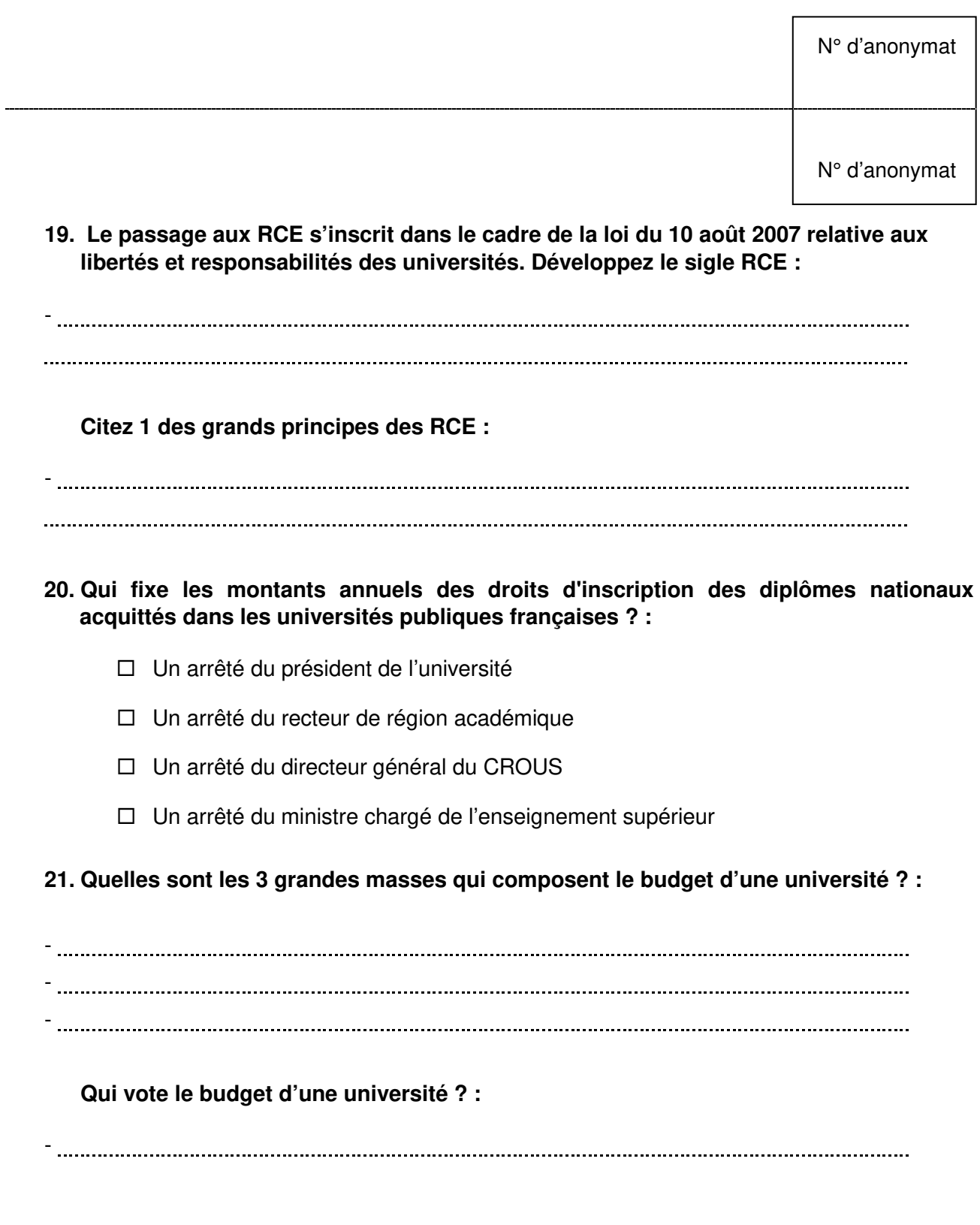

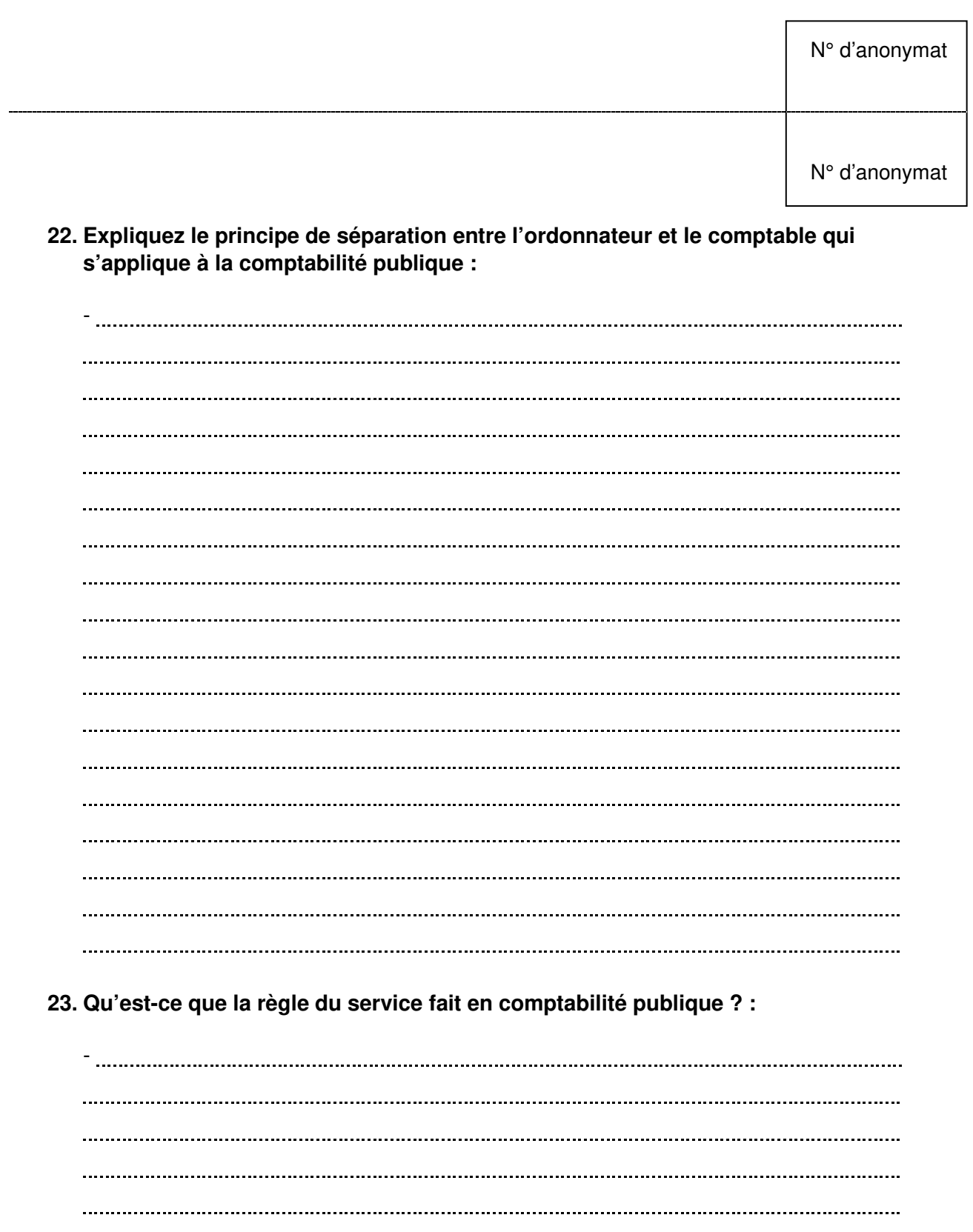

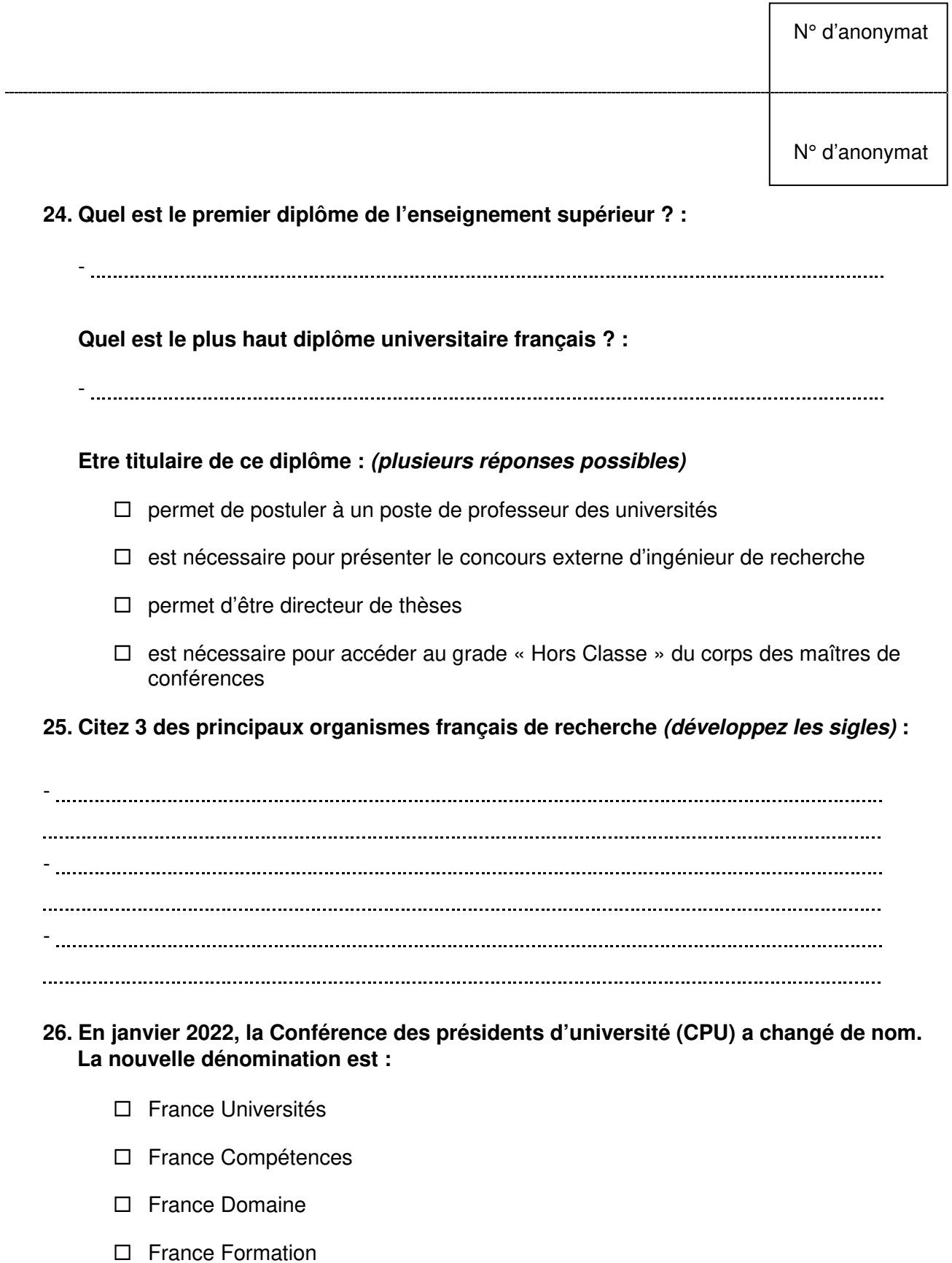

des établissements d'enseignement supérieur

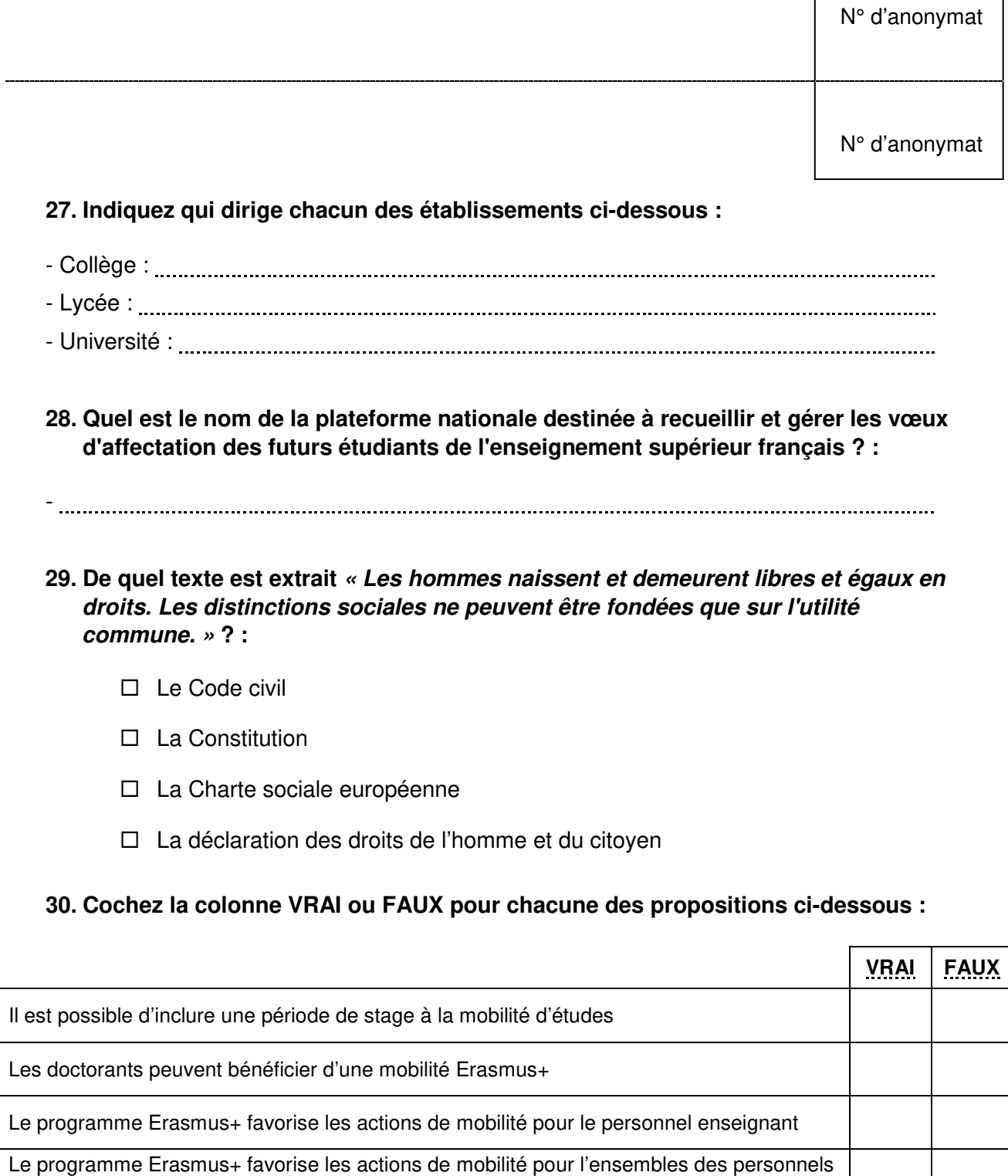

٦

 $\Gamma$ 

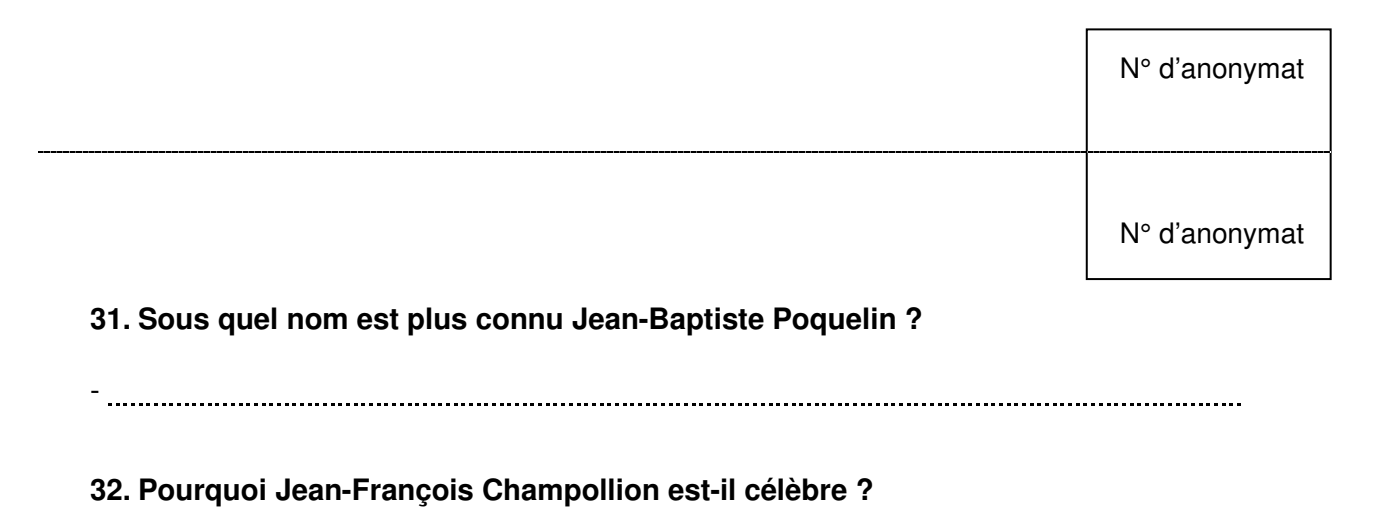

-

### **33. Qui a peint « Le cri » ? :**

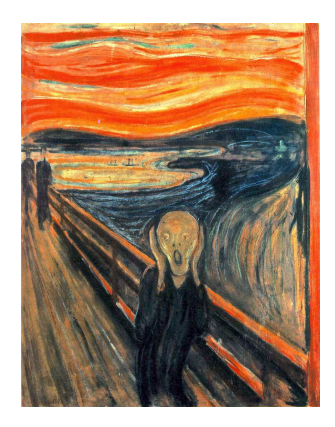

- □ Paul Cézanne
- Paul Gauguin
- □ Edvard Munch
- □ Pablo Picasso

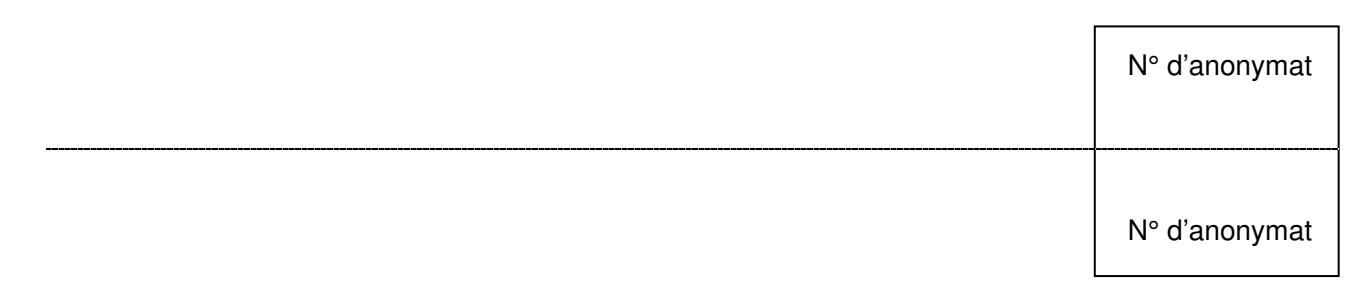

## **34. Cas pratique 1 :**

Vous êtes gestionnaire de scolarité en charge de la 3<sup>e</sup> année de licence. Vous êtes chargé(e) de préparer la délibération des résultats à l'année de cette formation. Vous communiquerez au président du jury les documents que vous aurez préparés.

**Document 1 :** Extrait du régime des études et du contrôle des connaissances de la 3° année de licence

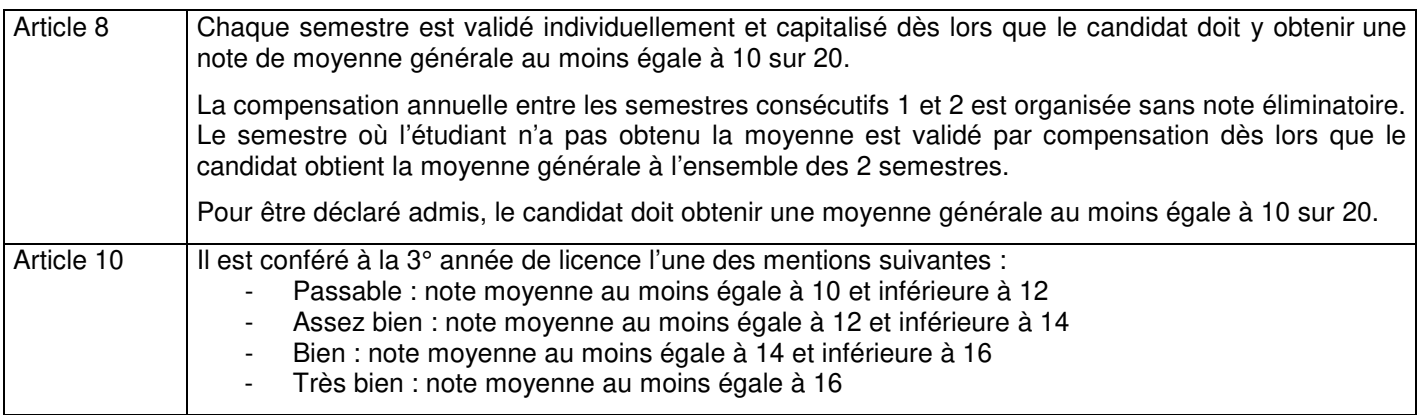

### **Document 2 :** Procès-verbal de délibération

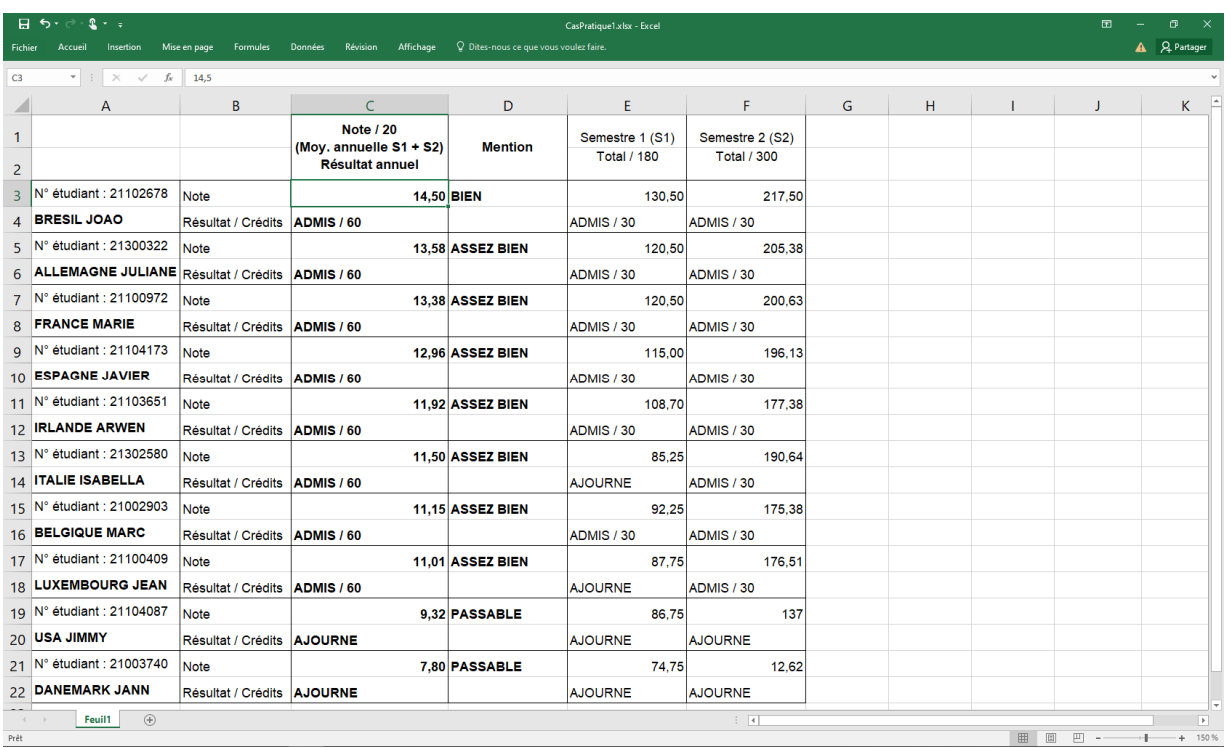

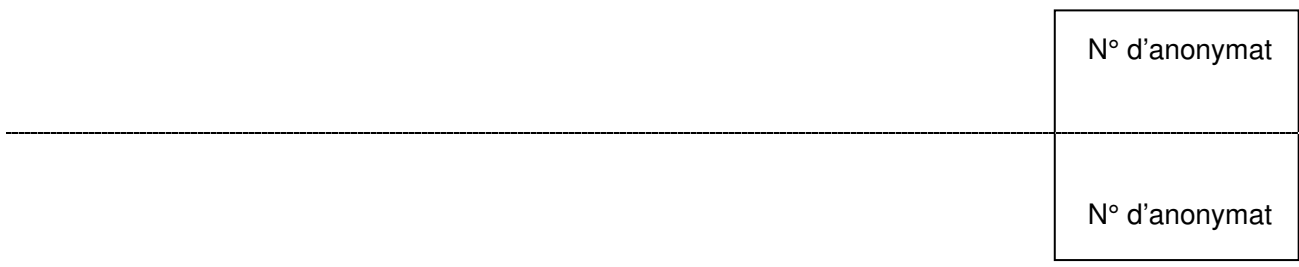

Après avoir pris connaissance du régime des études et des modalités de contrôle des connaissances (document 1), répondez aux questions suivantes :

1. Vous devez d'abord contrôler la bonne attribution des mentions affectées aux étudiants sur le procès-verbal de délibération (document 2). Si vous constatez des erreurs, indiquez dans le tableau ci-dessous les noms des étudiant(e)s concerné(e)s et la mention qui aurait dû leur être attribuée :

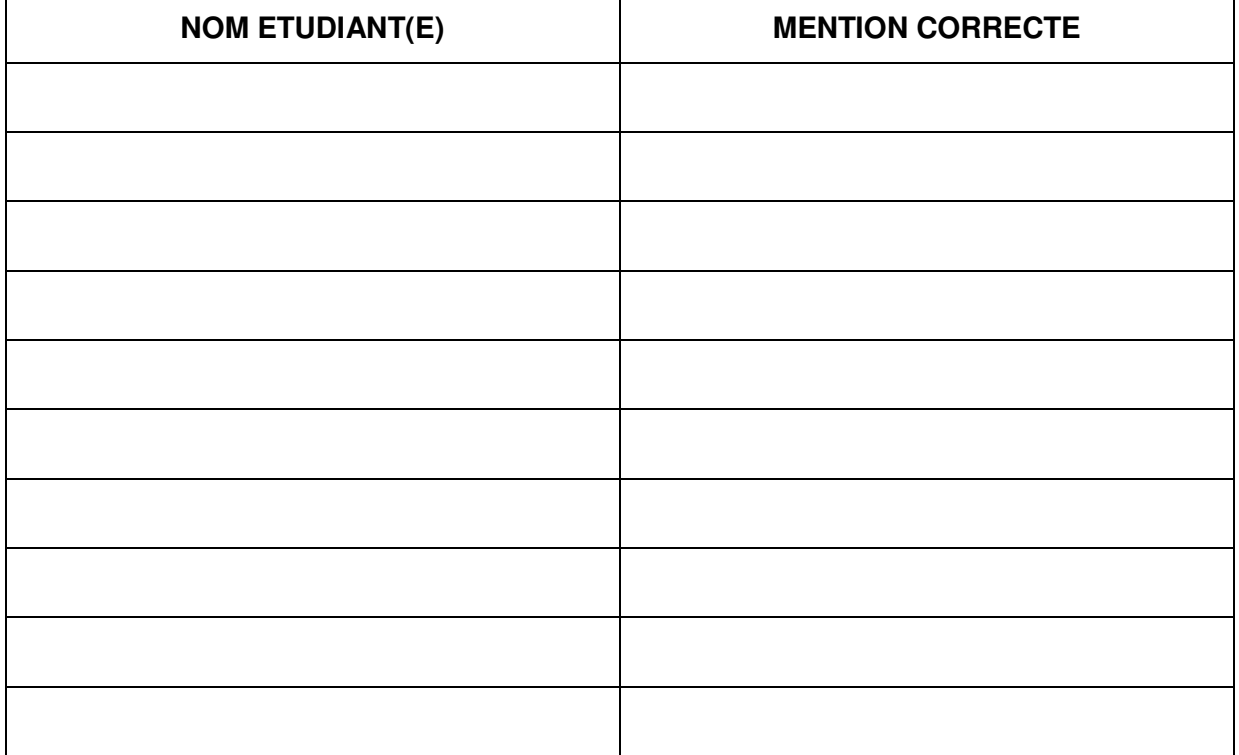

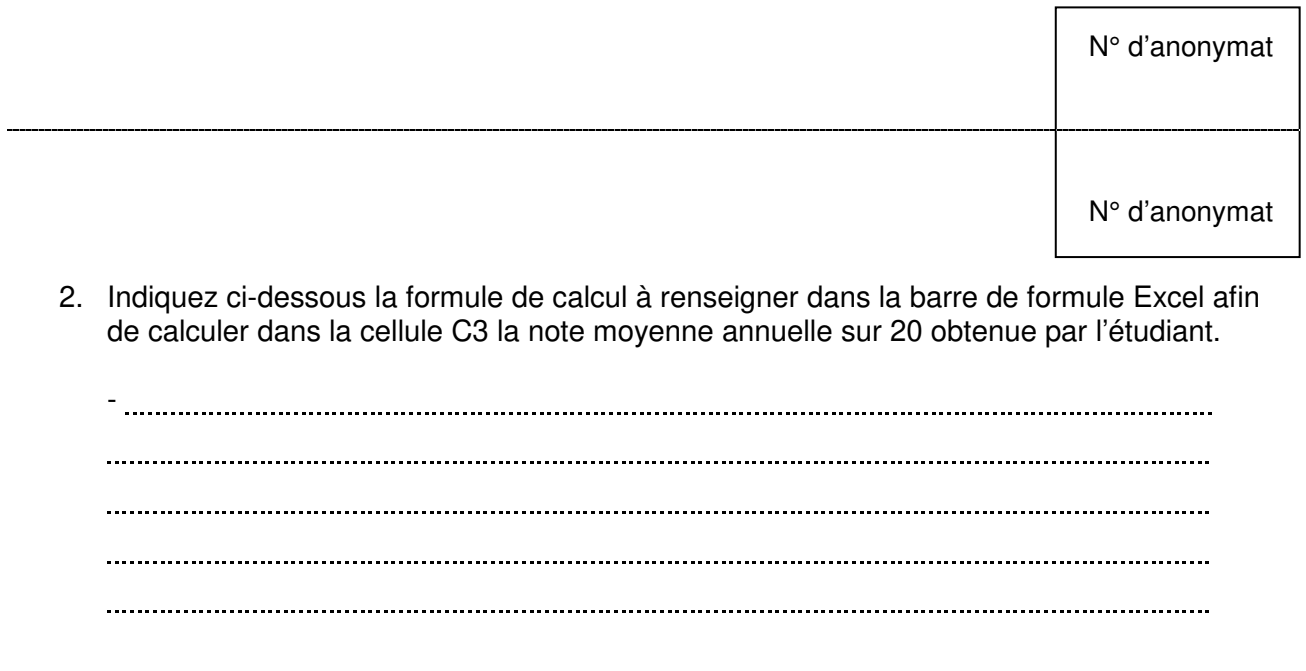

3. En vous aidant des modalités de contrôle des connaissances (document 1) et au vu du PV de délibération (document 2), indiquez ci-dessous les étudiants devant bénéficier d'une compensation annuelle de leurs résultats.

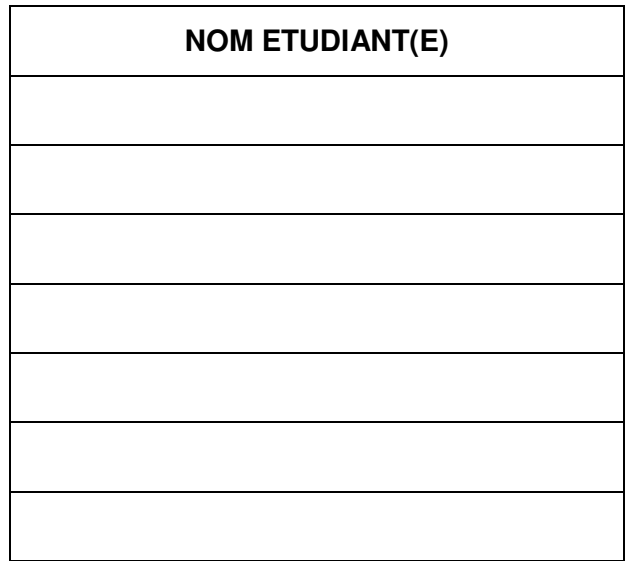

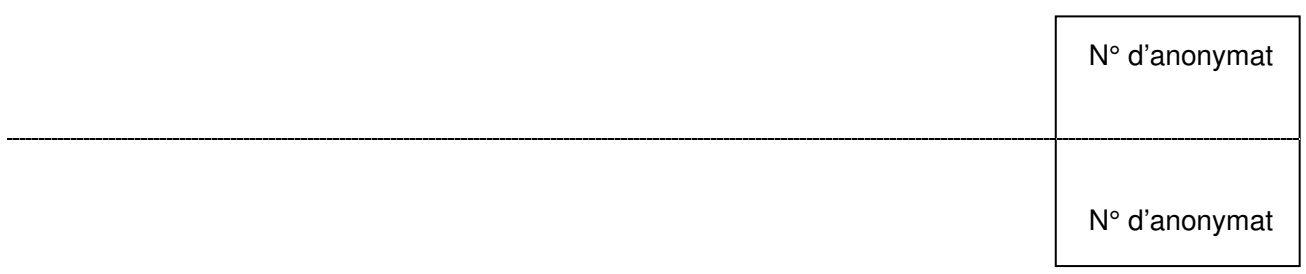

4. En vous basant sur le PV de délibération (document 2), complétez les tableaux cidessous :

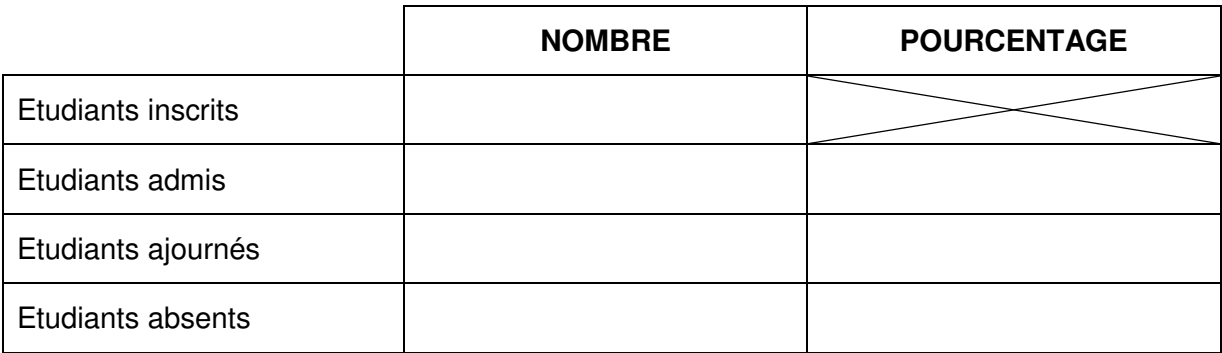

**Répartition en % des moyennes annuelles :** 

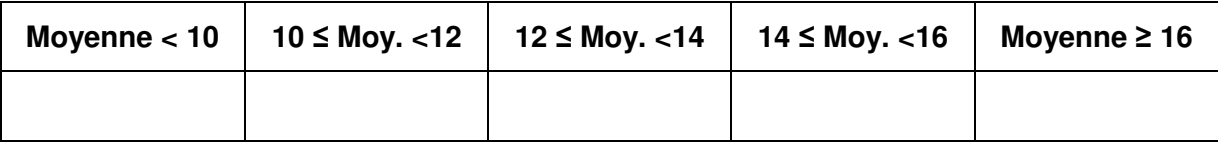

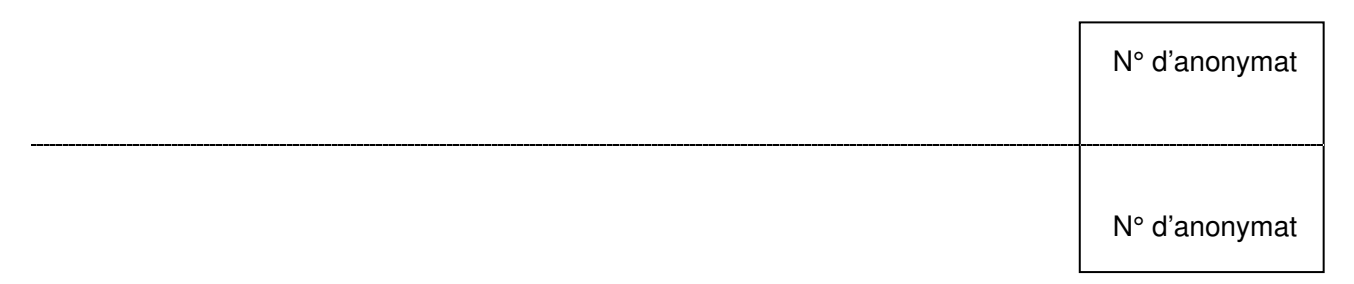

### **35. Cas pratique 2 :**

- 1. Vous êtes en poste à la DRH de l'Institut National Universitaire Champollion à Albi. Dans le cadre de votre activité courante, en commençant votre journée de travail, vous découvrez les 5 courriels dont les objets sont listés ci-dessous :
	- A. Objet : Demande de renseignement sur solde de jours de congés
	- B. Objet : Signalement d'un harcèlement sexuel
	- C. Objet : Signalement d'un test COVID positif
	- D. Objet : Demande de précision sur un bulletin de salaire
	- E. Objet : Candidature à une offre d'emploi

Vous devez les classer par ordre de priorité et d'urgence avant de pouvoir les traiter (du plus urgent au moins urgent) :

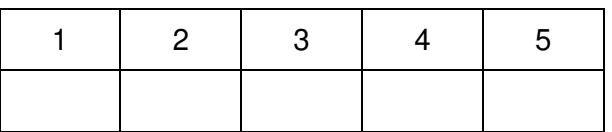

Justifiez votre classement :

- 

- 2. Pour répondre à la candidature à l'offre d'emploi, votre chef de service vous demande de rédiger un courriel de réponse avec les éléments suivants :
	- Date de l'entretien : 17 mai 2022 à 9 h 30
	- Composition du jury : la DRH, le DGS et le chef de service concerné
	- 30 minutes d'entretien dont 10 minutes de présentation personnelle
	- Plan pour accéder au bâtiment à fournir
	- Se présenter à l'accueil de l'université avec une pièce d'identité
	- Le candidat devra confirmer sa présence
	- Préciser des coordonnées de contact pour toute question

Pour l'exercice :

- vous êtes Mme. Salma Durand ( adresse électronique : s.durand@univ.fr) assistante de la DRH de l'Institut National Universitaire Champollion à Albi
- le candidat est M. Jean Bouchra :  $ib55@$ courriel.com)
- votre chef de service est Mme Fabienne Mathieu : f.mathieu@univ.fr

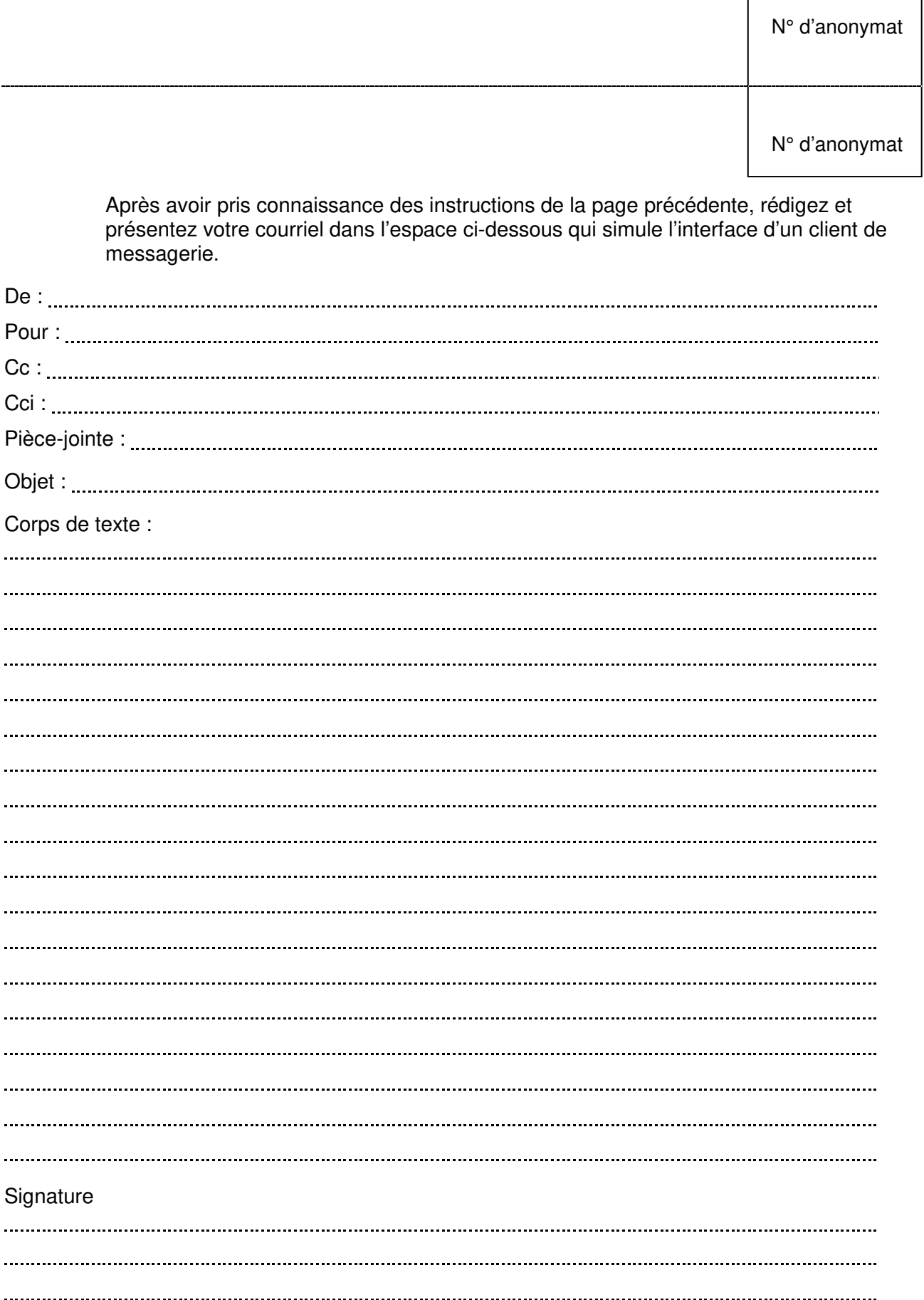